# **LOGICIEL ERP**

Le cahier des charges a été défini lors de la séance précédente.

### *- Nombre maximum de places assises : Même si la salle doit être capable d'accueillir 110 personnes, plus vous mettrez de sièges plus vous obtiendrez de points.*

- La scène doit être visible de tous.

### - **Nombre d'allées** :

• A définir selon les normes en vigueur [\(réglementation\\_salle\\_spectacle\)](http://www.ac-grenoble.fr/college/de-boigne.motte-servolex/techno/5/salle_spectacle/res/reglementation_salle_spectacle.pdf)

### - **Accès aux personnes à mobilité réduite**

- Nombre de place pour les personnes à mobilité réduite : 6
- Prévoir des équipements spécifiques pour l'accès à toutes les zones de la salle

## **- Évacuations de secours**

- Nombre : 3
- Réfléchir à leur emplacement

### Avec le logiciel ERP

Aménager votre salle de spectacle de manière à ce qu'elle réponde au cahier des charges fixé [\(Tutoriel d'utilisation d'ERP.mp4\)](http://www.ac-grenoble.fr/college/de-boigne.motte-servolex/techno/5/salle_spectacle/co/demo.html):

- Mettre les fauteuils
- Places handicapés
- Équipements pour permettre la circulation des personnes à mobilité réduite
- Sorties de secours

# **Méthode : Créer les objets**

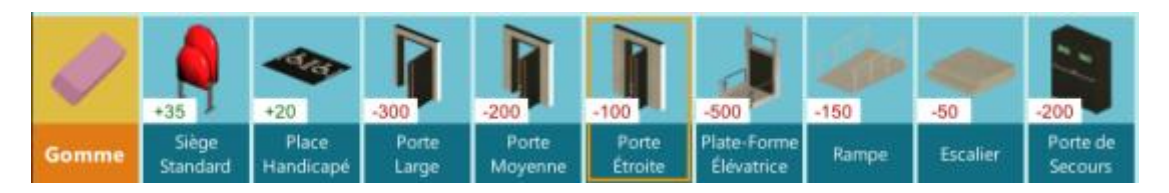

Utiliser les outils pour créer les différents éléments de la salle de spectacle.

- 1. Sélectionner un outil
- 2. Positionner les éléments dans la salle

3. Cliquer sur la souris pour le déposer

Remarque : Certains éléments vous apportent des points, d'autres vous en coûtent. A vous de trouver le juste équilibre.

A la fin, cliquer sur le bouton "Valider" 120 1410 Quitter Valider  $6<sup>°</sup>$ Êtes-vous sûr(e) de vouloir valider votre plan? Cliquer sur oui à cette boîte de dialogue.

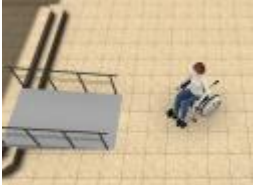

[D](http://www.ac-grenoble.fr/college/de-boigne.motte-servolex/techno/5/salle_spectacle/res/fauteuil.png)éplacer le fauteuil en laissant votre doigt appuyé sur le bouton gauche de la souris et en la déplaçant.

Suivre les instructions en bas de l'écran

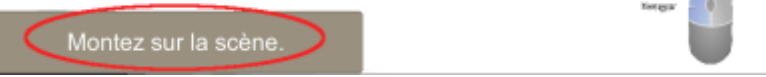

A la fin votre score s'affiche :

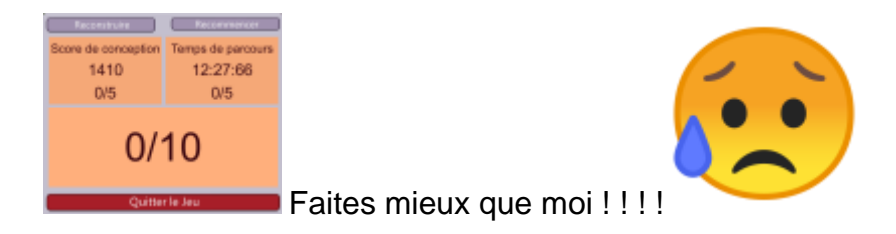

### **Attention : Attention**

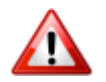

Vous ne pouvez pas tester le déplacement dans votre salle de spectacle tant que vous n'avez pas créé des sorties de secours.